## **Upload and Export Data between Track Wrestling and Baumspage**

#### **To Upload the Import file to Track Wrestling:**

1. After the online entry window closes, the baumspage staff will attach an import named **TRACKWRE.CSV.** (see sample below)

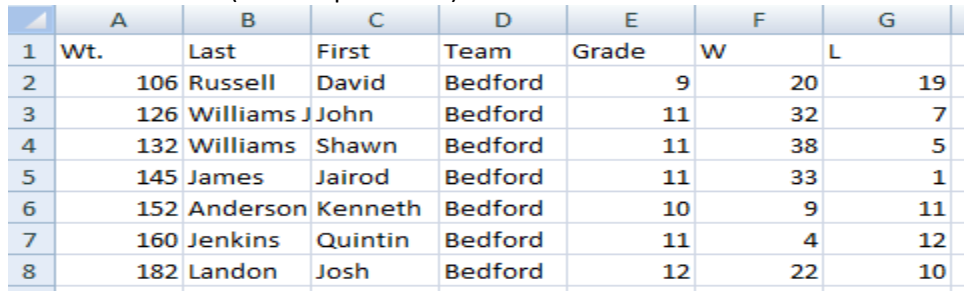

- 2. As manager, you will need to create a support ticket for **Track Wrestling**.
- 3. To produce a ticket in **Track Wrestling**, log on as an administrator, click on "Contact Us", and Submit a Ticket.
	- 1. Follow their directions to attach the file and contact them they should be able to upload the data into the program within a few hours.
	- 2. You should probably contact Track Wrestling (via the Ticket process) a week or so before your tournament to let them know that you will be sending data for upload when your window closes!
- 4. **It's important that that you have** *NOT ENTERED YOUR TEAMS INTO THE TOURNAMENT PROGRAM* **as spelling differences will cause you major problems. Please wait for their upload.**

#### **To Generate an Export File from Track Wrestling:**

- 1. Login as an administrator in your Track Wrestling Tournament
- 2. Go to "Print Documents" in the left menu.
- 3. Click on "Weigh-In Sheet" and set it up as follows:
	- Column 1 Weight Class
	- Column 2 First Name
	- Column 3 Last Name
	- Column 4 Team
	- Column 5 Grade
	- Column 6 Updated Wins
	- Column 7 Updated Loses
	- Column 8 Place

# **Track Wrestling Export Qualifiers:**

### Weigh-In Sheet Parameters

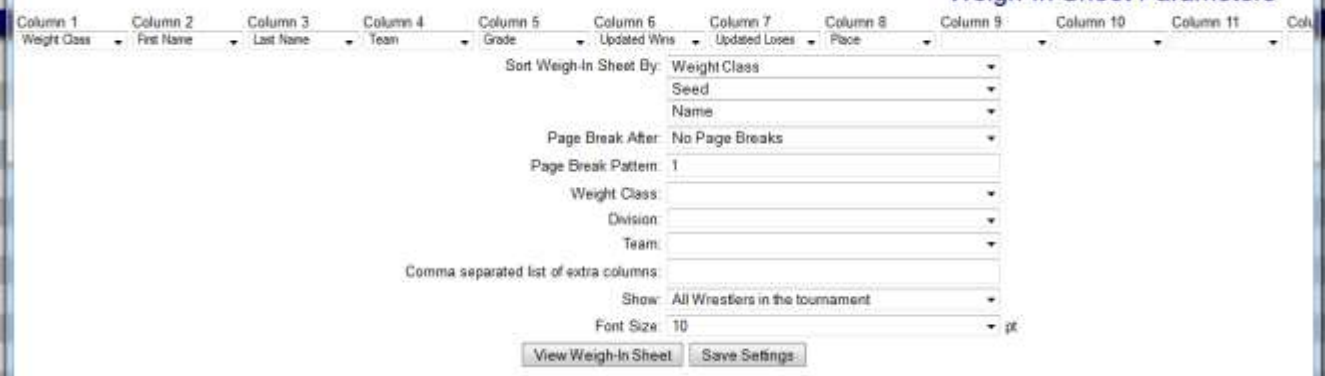

## **Upload and Export Data between Track Wrestling and Baumspage**

You should now have a spreadsheet with the data you will need to export – copy all of this info and paste it into an Excel Worksheet.

#### **Sample Excel File:**

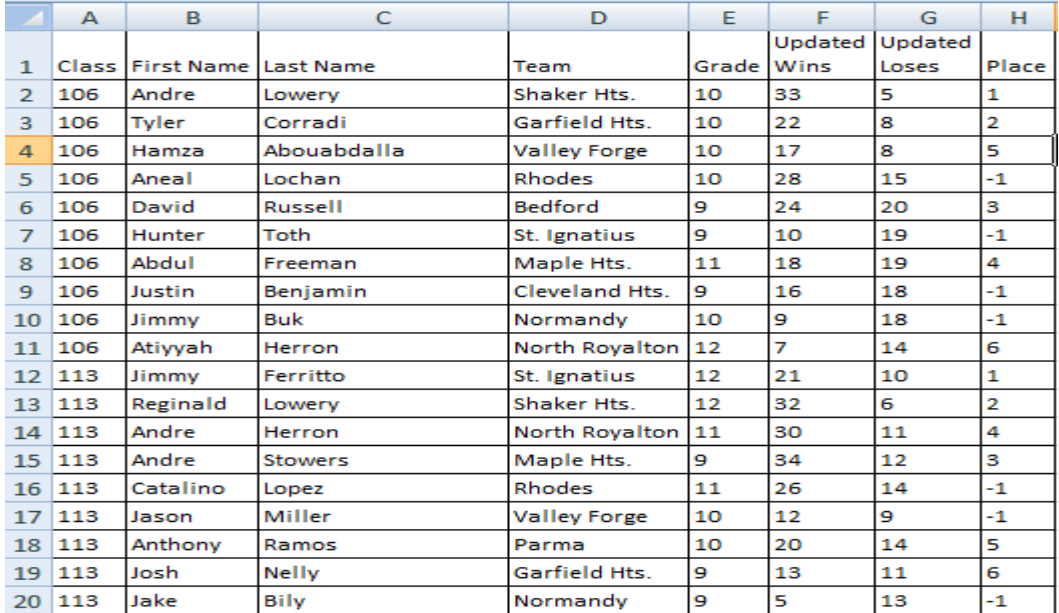

Sort this data by "Place" and then delete all of the "6" and "-1" place that are on the sheet. Re-sort your spreadsheet by "Weight Class" smallest to largest and "Place" smallest to largest.

#### Sorted:

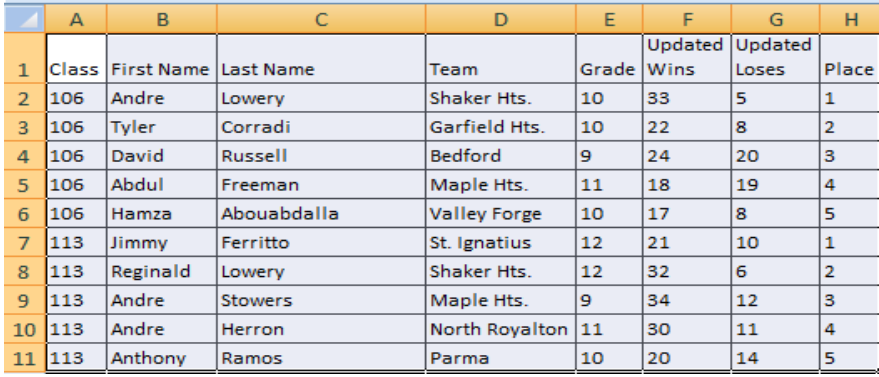

Click on Save, Name your file **export.csv** and Save as type CSV (Comma delimited) you will need to click on "OK" and "Yes" to do this. Then send this file to the computer support designee for the district tournament. Please include a Cc: to [gb@baumspage.com](mailto:gb@baumspage.com) o[r terry@baumspage.com.](mailto:terry@baumspage.com)

## **Please call or send e-mail if you need anything! Thanks.**

Gary Baumgartner Home: 513-424-6201 Cell: 513-594-6154 E-mail: **[gb@baumspage.com](mailto:ggb@baumspage.com)**

Terry Young Home: 740-753-0561 Cell: 740-517-0195 E-Mail: **[terry@baumspage.com](mailto:terry@baumspage.com)**